Документ подписан прос<u>той электронной подписью</u><br>Информация о владовосхдарственное аккредитованное не<mark>коммерческое частное образовательное</mark> **учреждение высшего образования** <sub>Должность: ректо**%Академия маркетинга и социально-ин</mark>формационных технологий – ИМСИТ»**</sub> **(г. Краснодар)** 4237c7ccb9b9e111bbaf1f4fcda9201d015c4dbaa12**\$#AH7\QX\BQAkaдемия ИМСИТ)** Информация о владельце: ФИО: Агабекян Раиса Левоновна Дата подписания: 01.06.2023 00:40:25 Уникальный программный ключ:

УТВЕРЖДАЮ

Проректор по учебной работе, доцент

\_\_\_\_\_\_\_\_\_\_\_\_\_\_Н.И. Севрюгина

17 апреля 2023 г.

# **ПРЕДМЕТНО-СОДЕРЖАТЕЛЬНЫЙ МОДУЛЬ Документоведение и делопроизводство в системе образования Б1.В.01.ДЭ.06.01**

рабочая программа дисциплины (модуля)

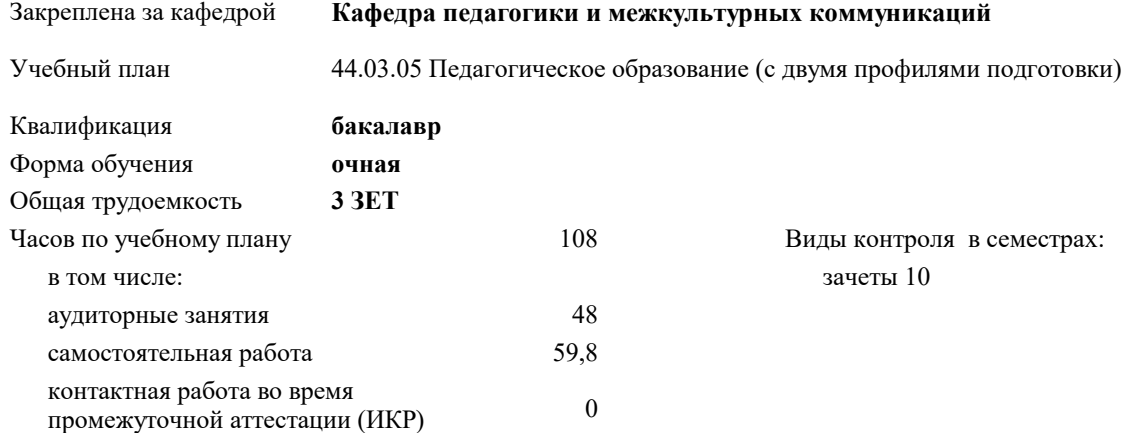

#### **Распределение часов дисциплины по семестрам**

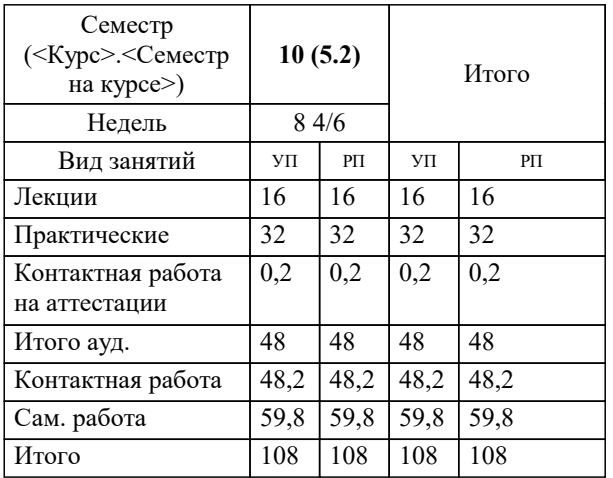

Программу составил(и): *ккн, Препод., Дианова Н.Ф*

Рецензент(ы): *кфн, доцент кафедры РСО ФГБОУ ВО КУБГУ, Немец Г.Н*

**Документоведение и делопроизводство в системе образования** Рабочая программа дисциплины

разработана в соответствии с ФГОС ВО: Федеральный государственный образовательный стандарт высшего образования - бакалавриат по направлению подготовки 44.03.05 Педагогическое образование (с двумя профилями подготовки) (приказ Минобрнауки России от 22.02.2018 г. № 125)

44.03.05 Педагогическое образование (с двумя профилями подготовки) составлена на основании учебного плана: утвержденного учёным советом вуза от 17.04.2023 протокол № 9.

**Кафедра педагогики и межкультурных коммуникаций** Рабочая программа одобрена на заседании кафедры

Протокол от 22.03.2023 г. № 6

Зав. кафедрой Прилепский В.В.

Согласовано с представителями работодателей на заседании НМС, протокол №9 от 17 апреля 2023 г.

Председатель НМС проф. Павелко Н.Н.

### **1. ЦЕЛИ ОСВОЕНИЯ ДИСЦИПЛИНЫ (МОДУЛЯ)**

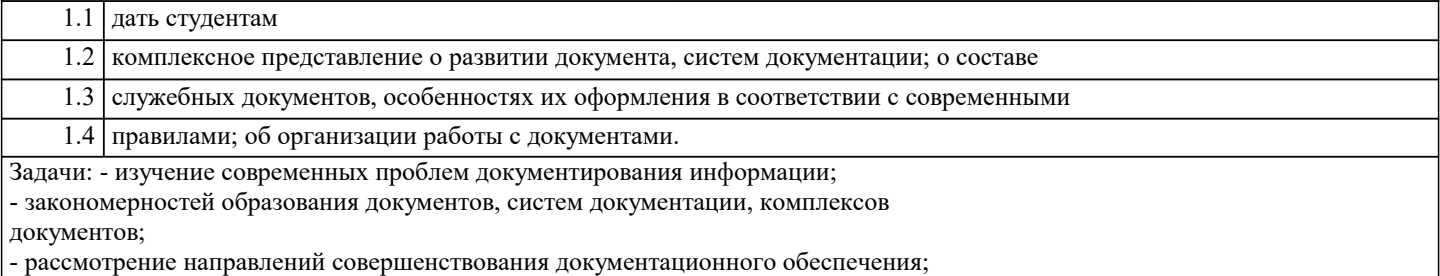

- развитие навыков у студентов по составлению и оформлению основных

служебных документов, с помощью которых осуществляется управление человеческими ресурсами;

- формирование знаний об особенностях работы с различными категориями

документов

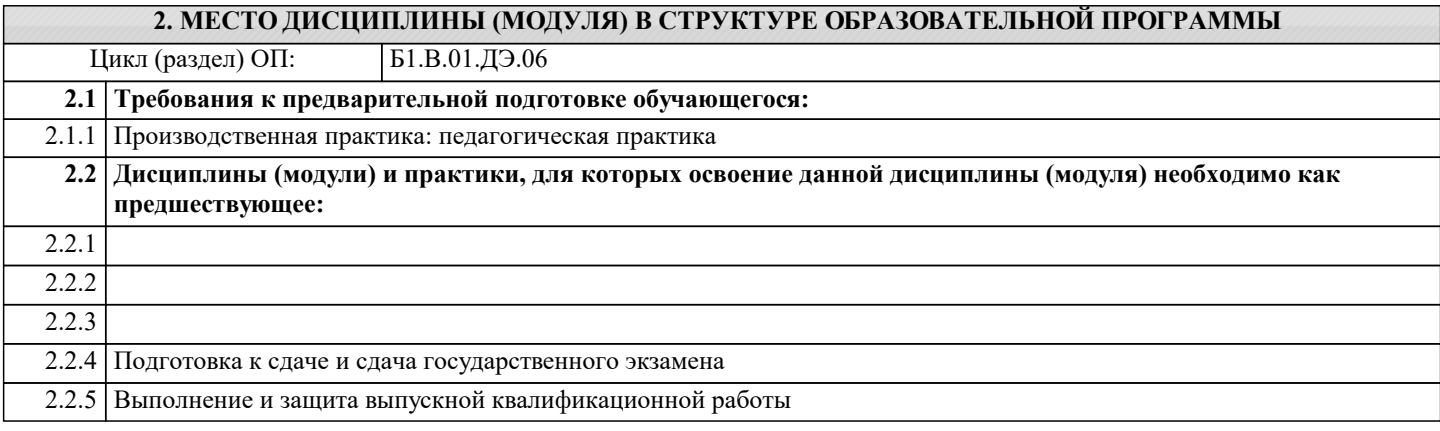

#### **3. ФОРМИРУЕМЫЕ КОМПЕТЕНЦИИ, ИНДИКАТОРЫ ИХ ДОСТИЖЕНИЯ и планируемые результаты обучения**

**УК-2: Способен определять круг задач в рамках поставленной цели и выбирать оптимальные способы их решения, исходя из действующих правовых норм, имеющихся ресурсов и ограничений УК-2.1: Знает: юридические основания для представления и описания результатов деятельности; правовые нормы для оценки результатов решения задач; правовые нормы, предъявляемые к способам решения профессиональных задач, исходя из действующих правовых норм, имеющихся ресурсов и ограничений Знать** правовые нормы для оценки результатов решения задач; правовые нормы, предъявляемые к способам решения профессиональных задач, исходя из действующих правовых норм, имеющихся ресурсов и ограничений Уровень 1 Уровень 2 юридические основания для представления и описания результатов деятельности; юридические основания для представления и описания результатов деятельности; правовые нормы для оценки результатов решения задач; правовые нормы, предъявляемые к способам решения профессиональных задач, исходя из действующих правовых норм, имеющихся ресурсов и ограничений Уровень 3 **Уметь** проверять и анализировать профессиональную документацию; выдвигать инновационные идеи и нестандартные подходы к их реализации в целях реализации деятельности; анализировать нормативную документацию Уровень 1 Уровень 2 обосновывать правовую целесообразность полученных результатов; обосновывать правовую целесообразность полученных результатов; проверять и анализировать профессиональную документацию; выдвигать инновационные идеи и нестандартные подходы к их реализации в целях реализации деятельности; анализировать нормативную документацию Уровень 3 **Владеть** Уровень 1 правовыми нормами в области, соответствующей профессиональной деятельности; правовыми нормами разработки технического задания проекта, правовыми нормами реализации профильной профессиональной работы; правовыми нормами проведения профессионального обсуждения результатов деятельности Уровень 2 правовыми нормами в области, соответствующей профессиональной деятельности; правовыми нормами разработки технического задания проекта, правовыми нормами реализации профильной профессиональной работы; правовыми нормами проведения профессионального обсуждения результатов деятельности Уровень 3

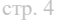

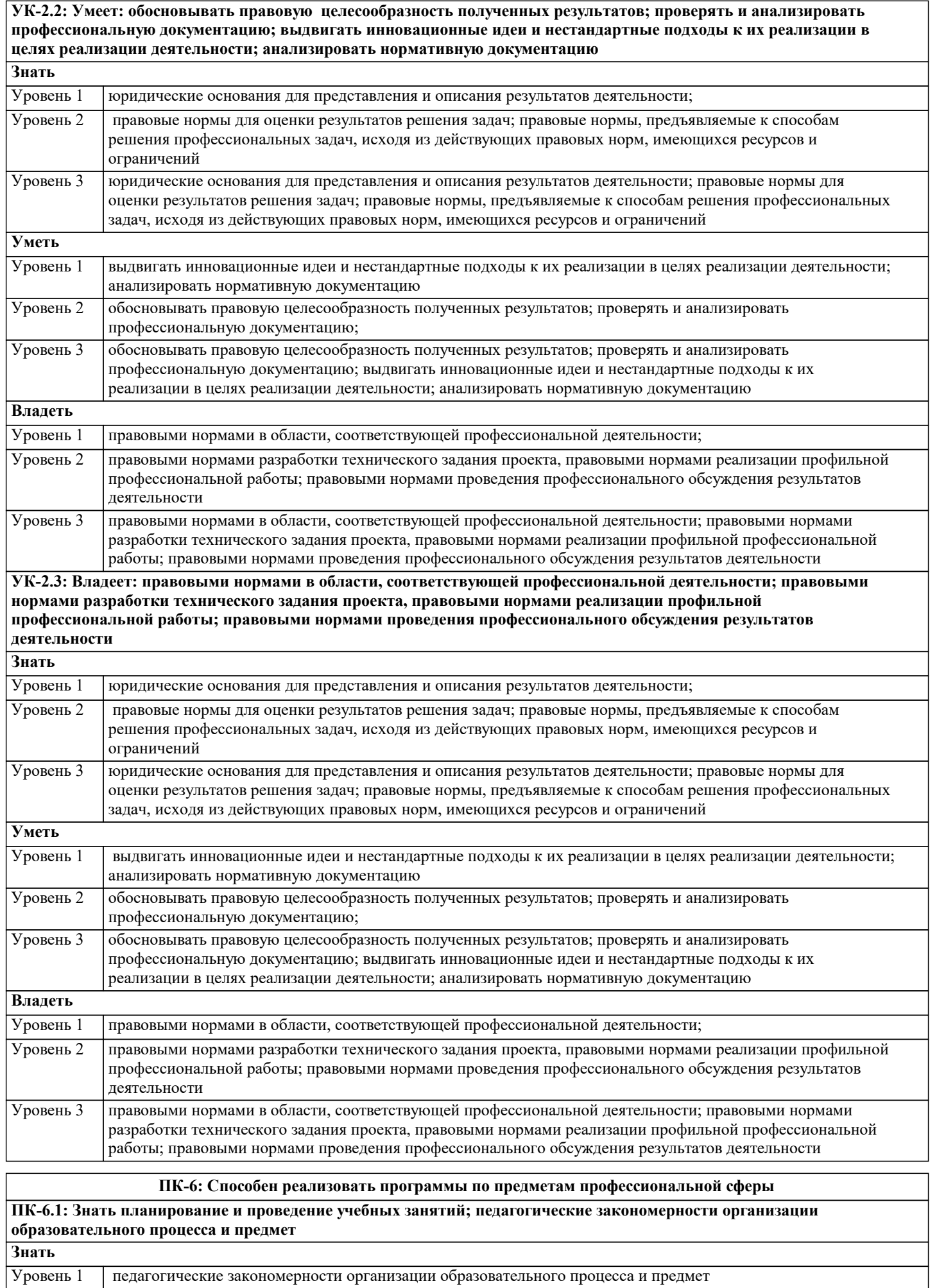

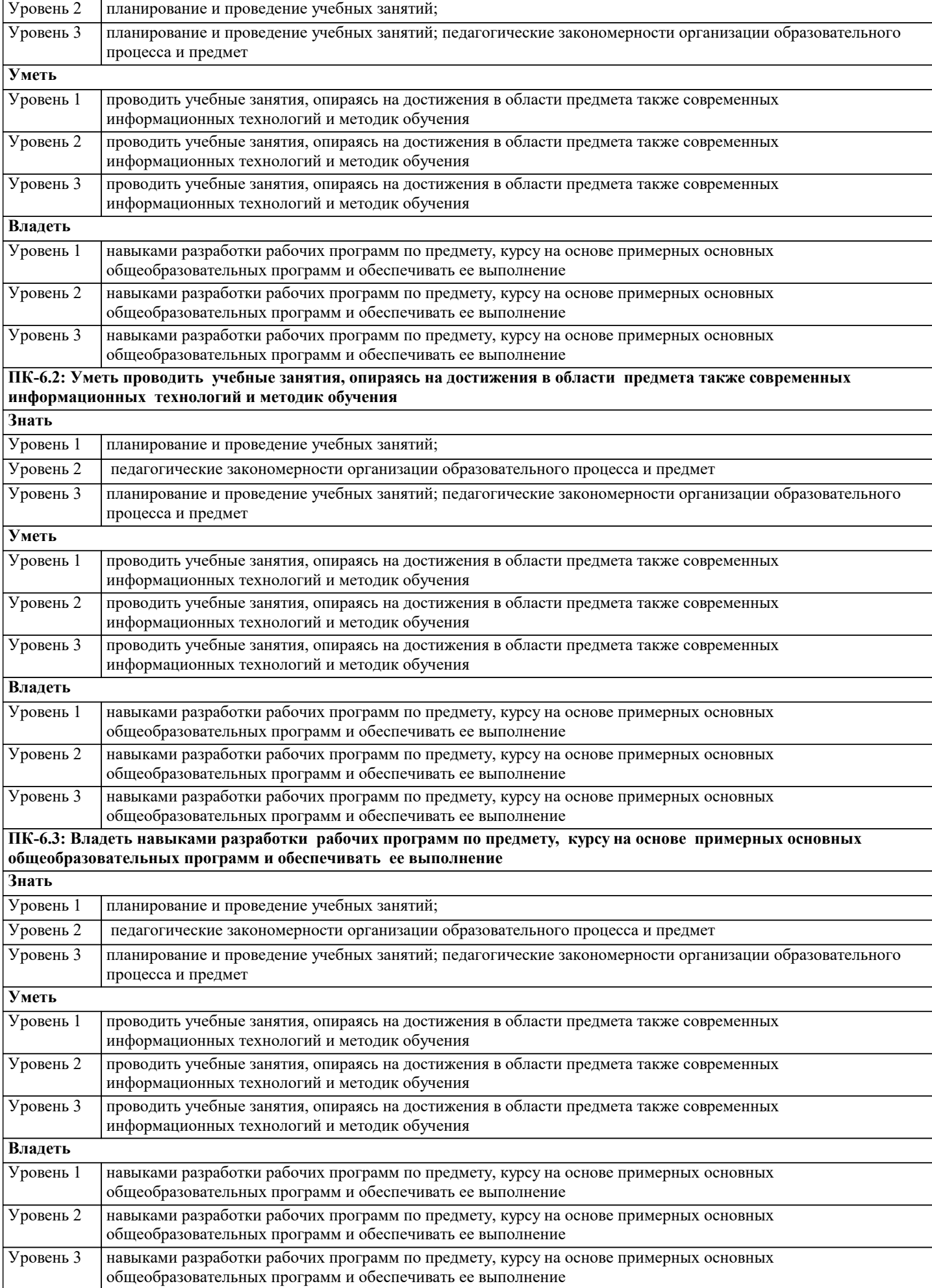

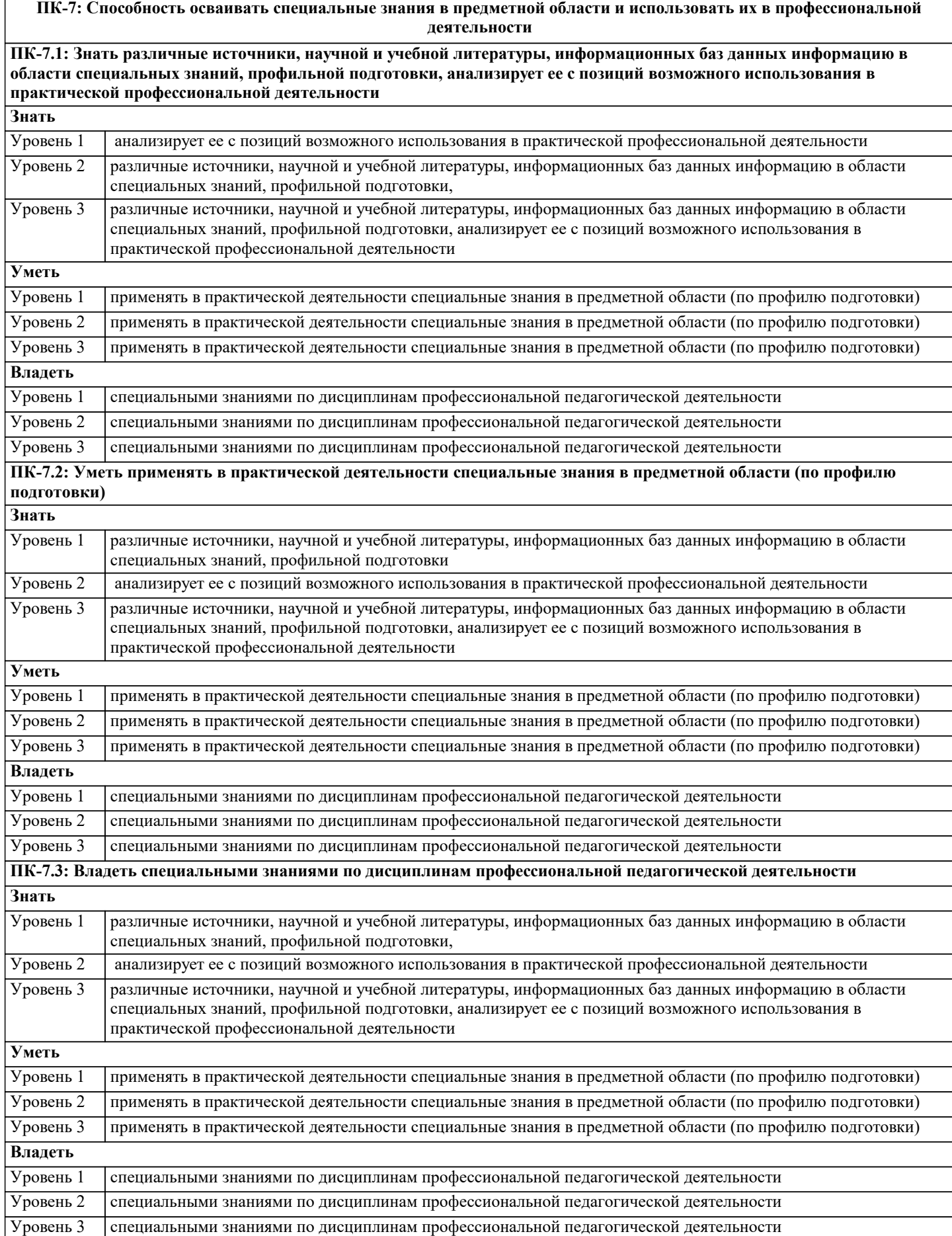

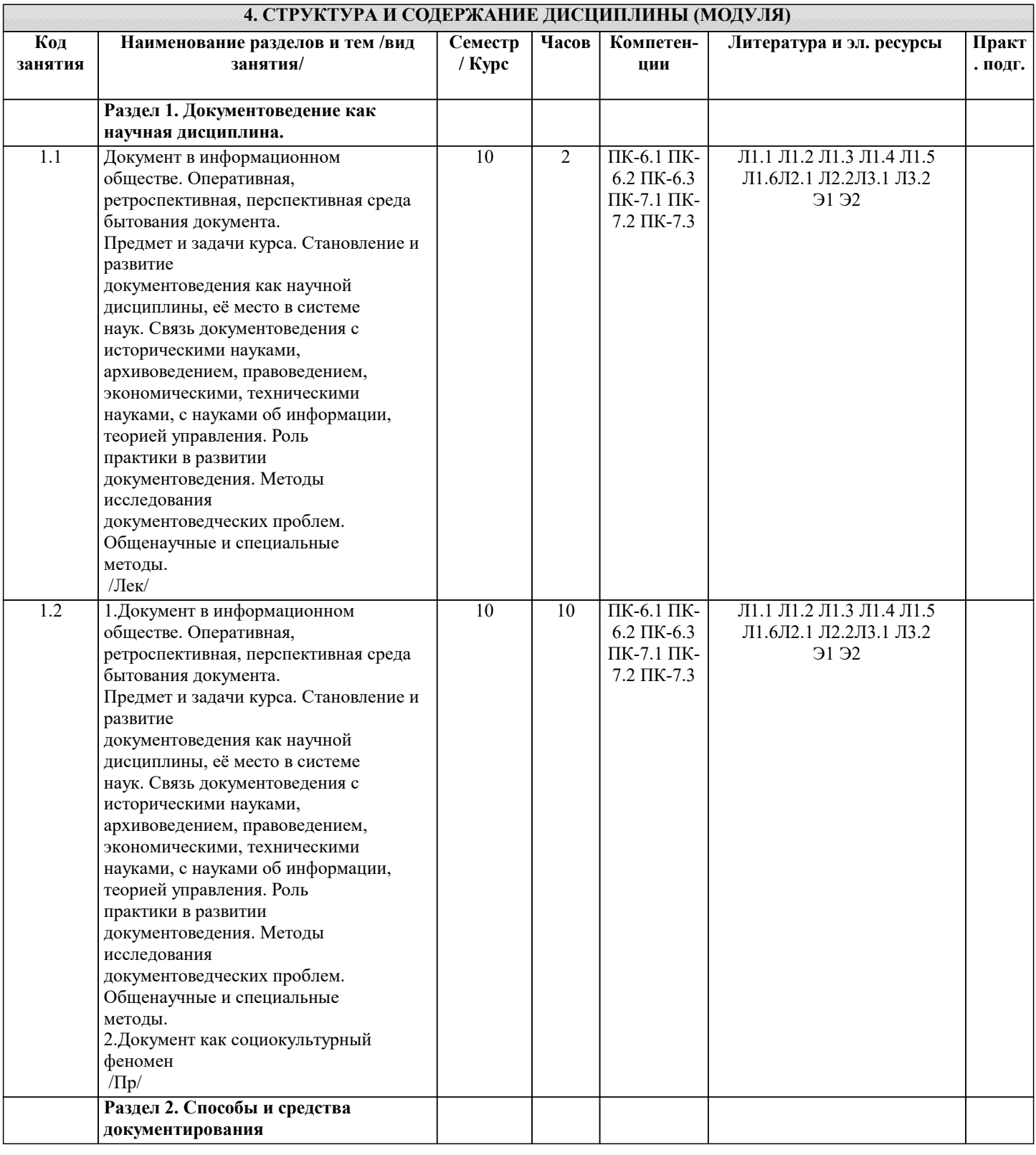

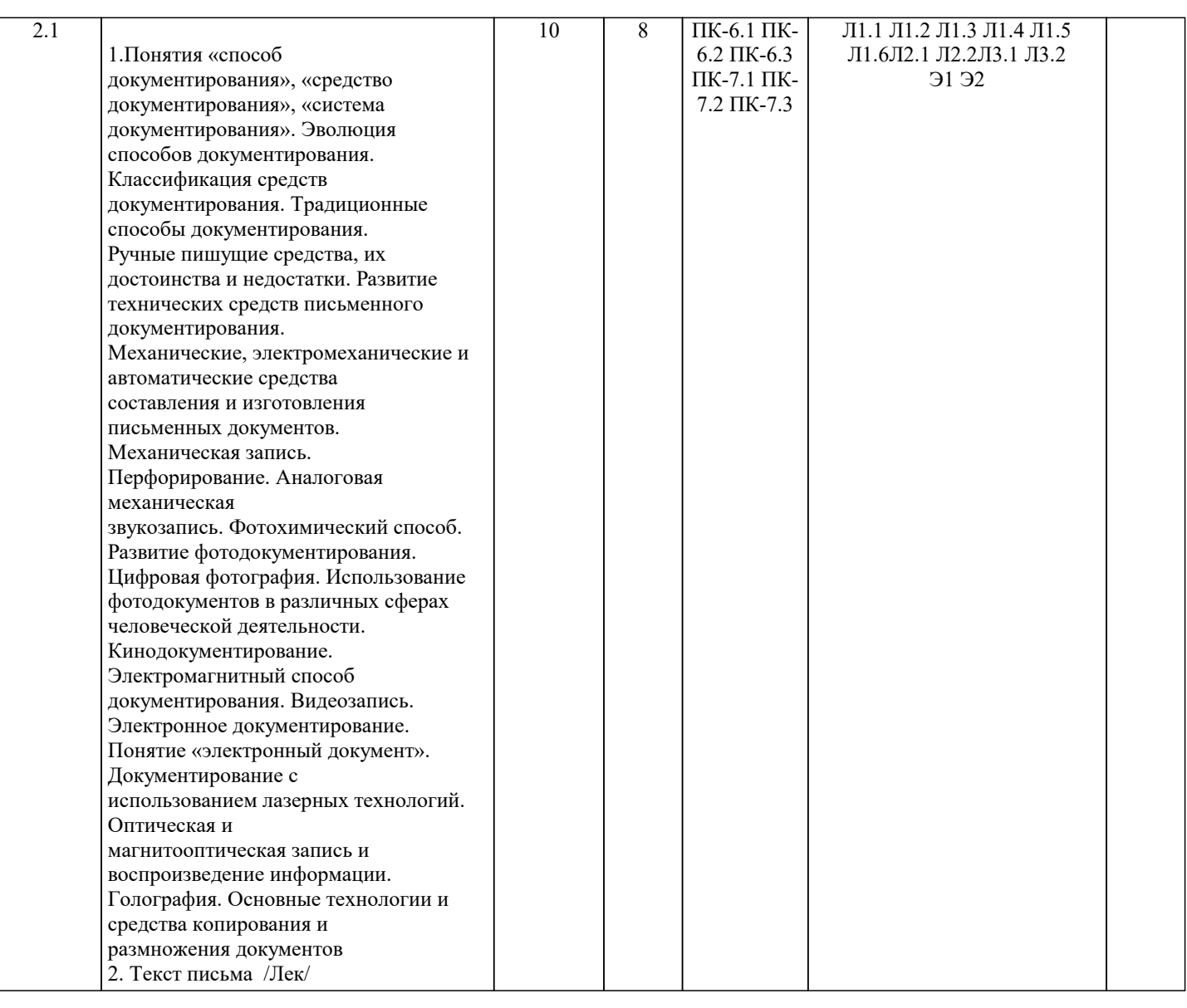

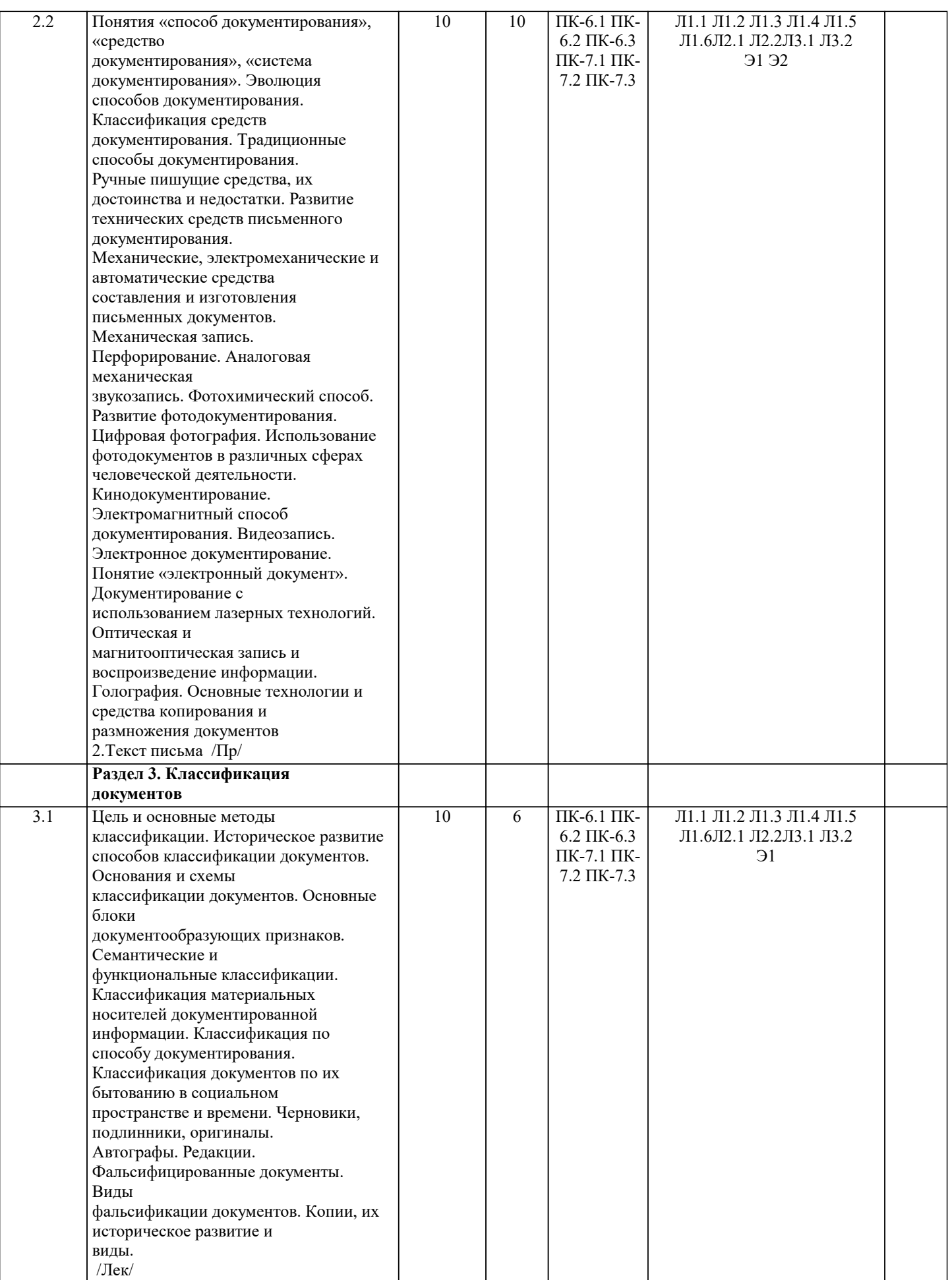

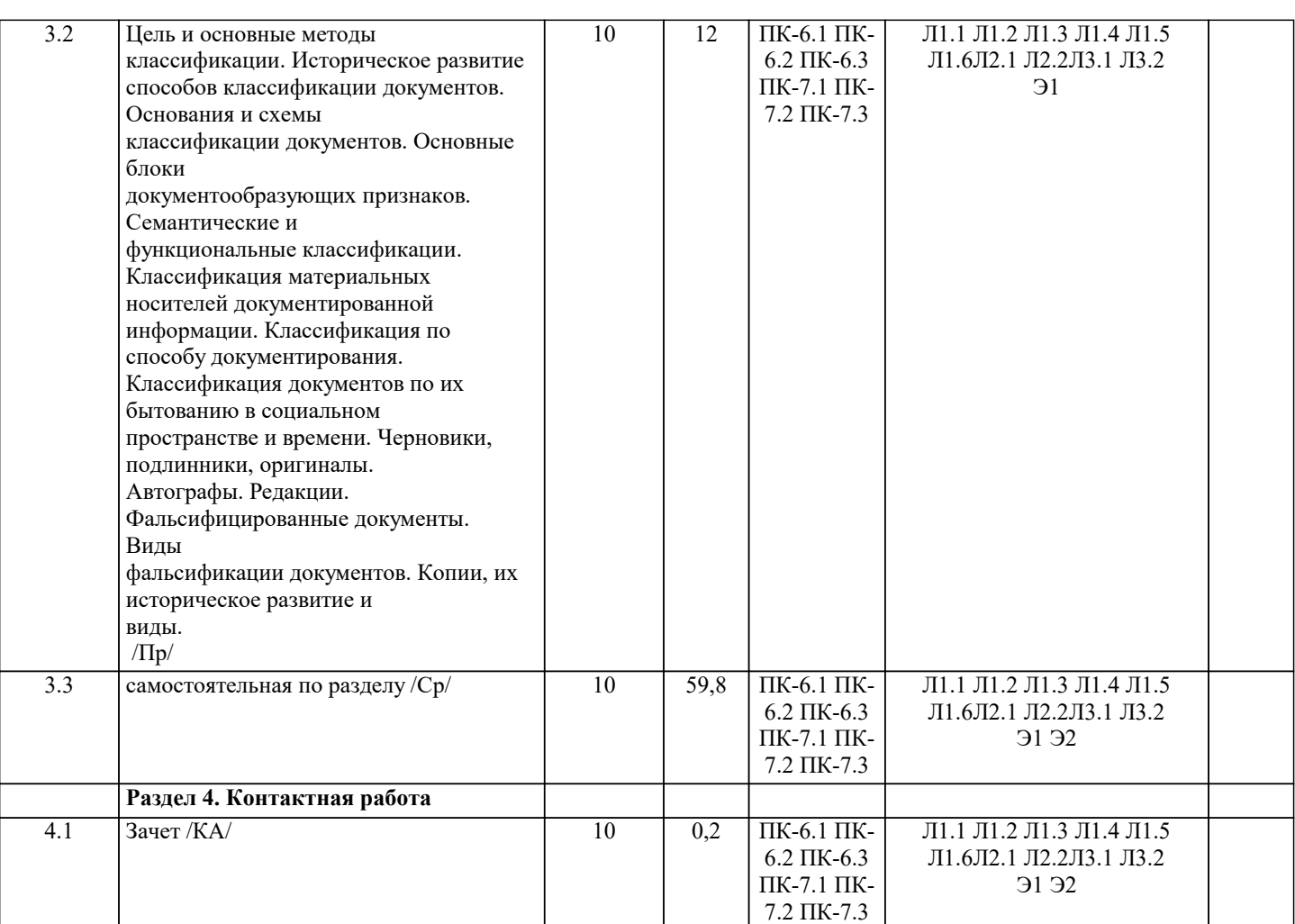

## 5. ОЦЕНОЧНЫЕ МАТЕРИАЛЫ

#### 5.1. Контрольные вопросы и задания

Вопросы к зачету

1. Документ в информационном обществе. Оперативная, ретроспективная,

перспективная среда бытования документа.

2. Предмет и задачи курса. Становление и развитие документоведения как научной

дисциплины, её место в системе наук.

3. Методы исследования документоведческих проблем. Общенаучные и специальные методы.

4. Происхождение документа. Простейшие способы и средства передачи информации во времени и пространстве.

5. Правовой, управленческий, исторический, информационный аспекты в

определении документа. Определение документа в законодательных и нормативных актах.

6. Основные функции документа, их особенности.

7. Правовой, управленческий, исторический, информационный аспекты в

определении документа

8. Понятие документирования. Кодирование информации. Виды кодов, свойства кода.

Знаки и знаковые системы, их классификация.

9. Графический язык. Графические образы как совокупность изобразительных

элементов. Техническое документирование. Картография

10. Традиционные способы документирования. Ручные пишущие средства, их

достоинства и недостатки..

11. Понятие носителя документированной информации.

12 Общие и специфические свойства локументированной информации:

транслируемость, лискретность, ценность, полнота, полезность и др.

13. Понятия «способ документирования», «средство документирования», «система документирования».

14. Понятия «информационная ёмкость», «информативность», «информационная

плотность документа».

15. Понятие носителя документированной информации

Авторы, составители

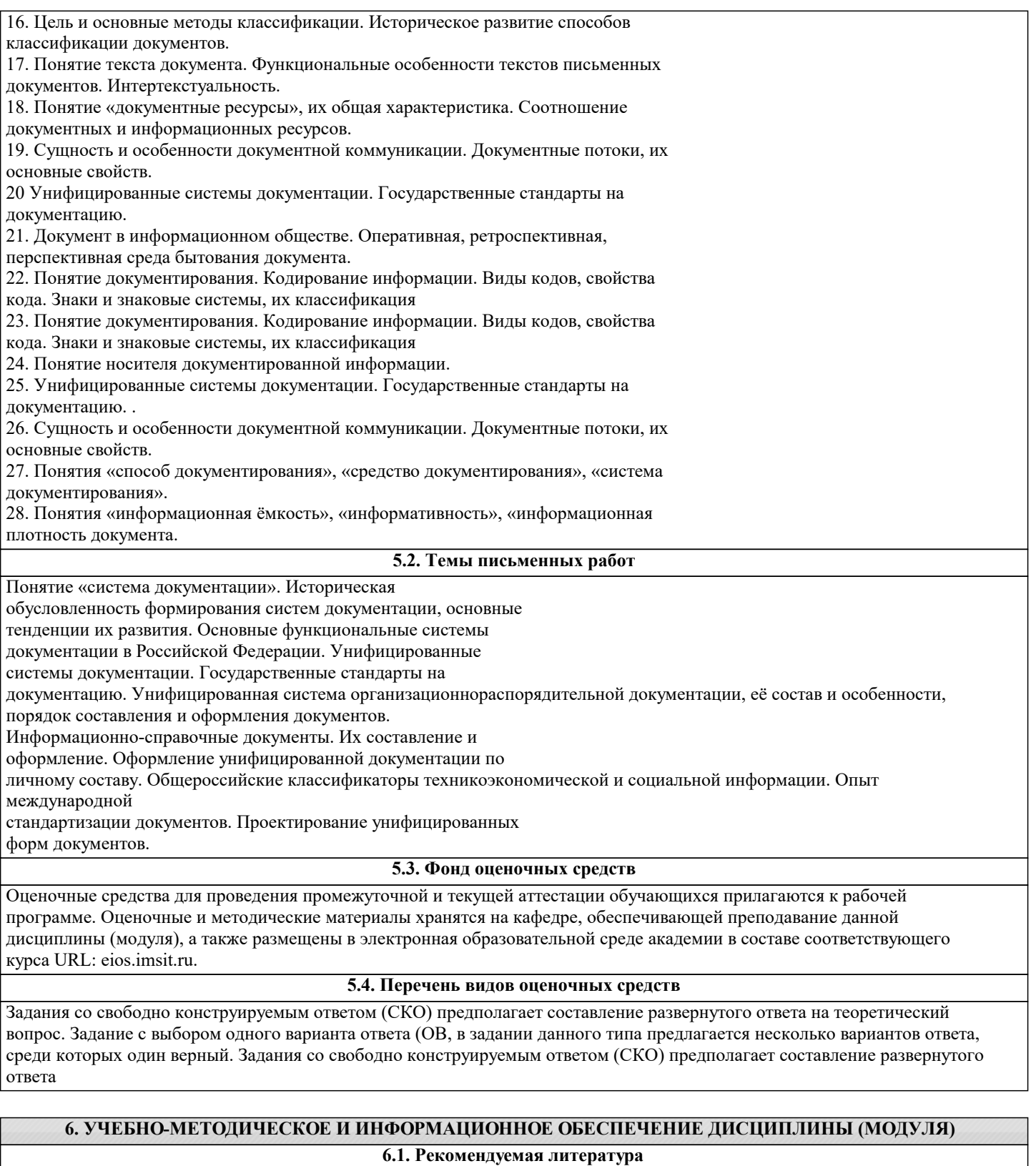

6.1.1. Основная литература

Издательство, год

Заглавие

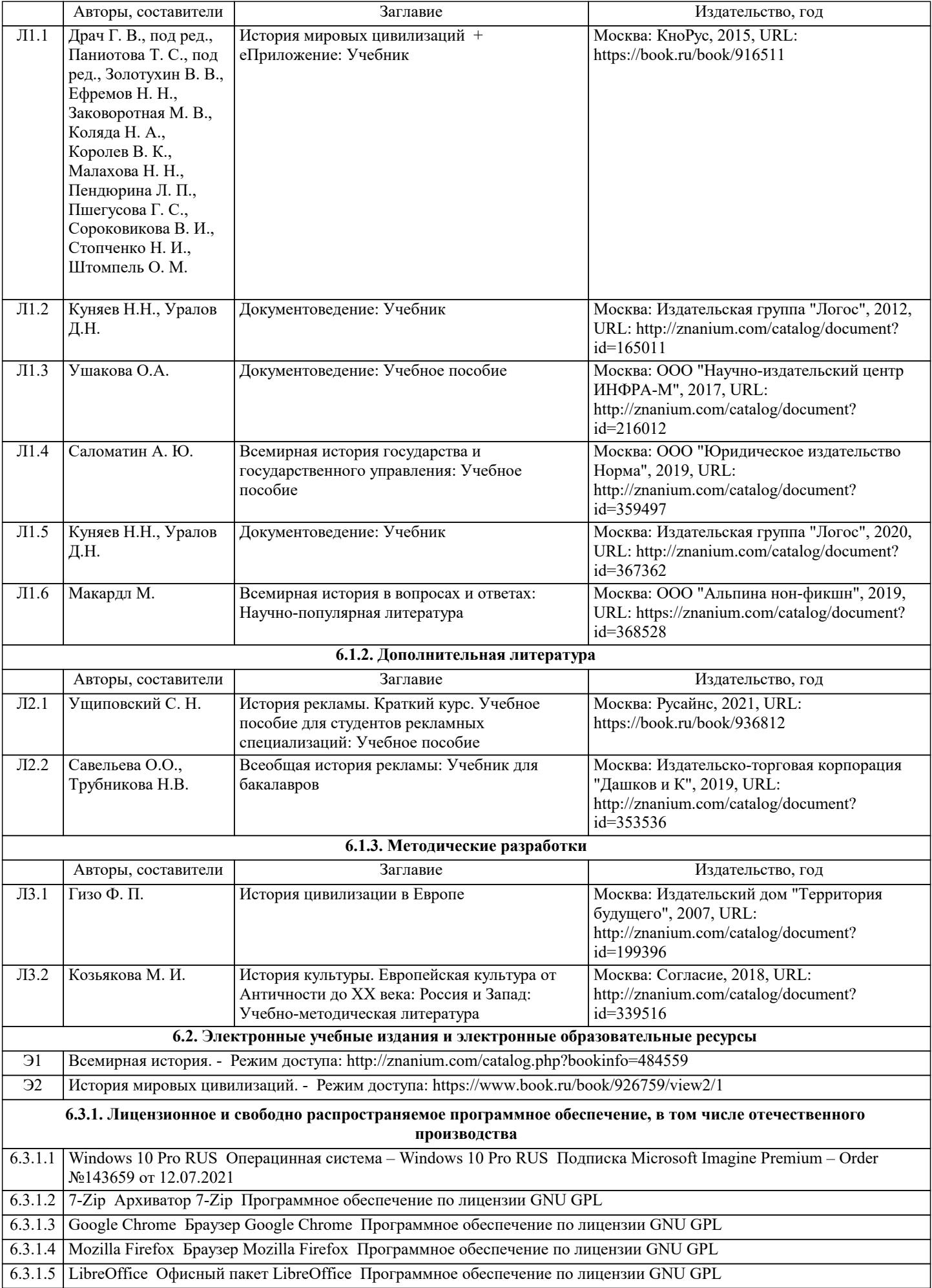

٦

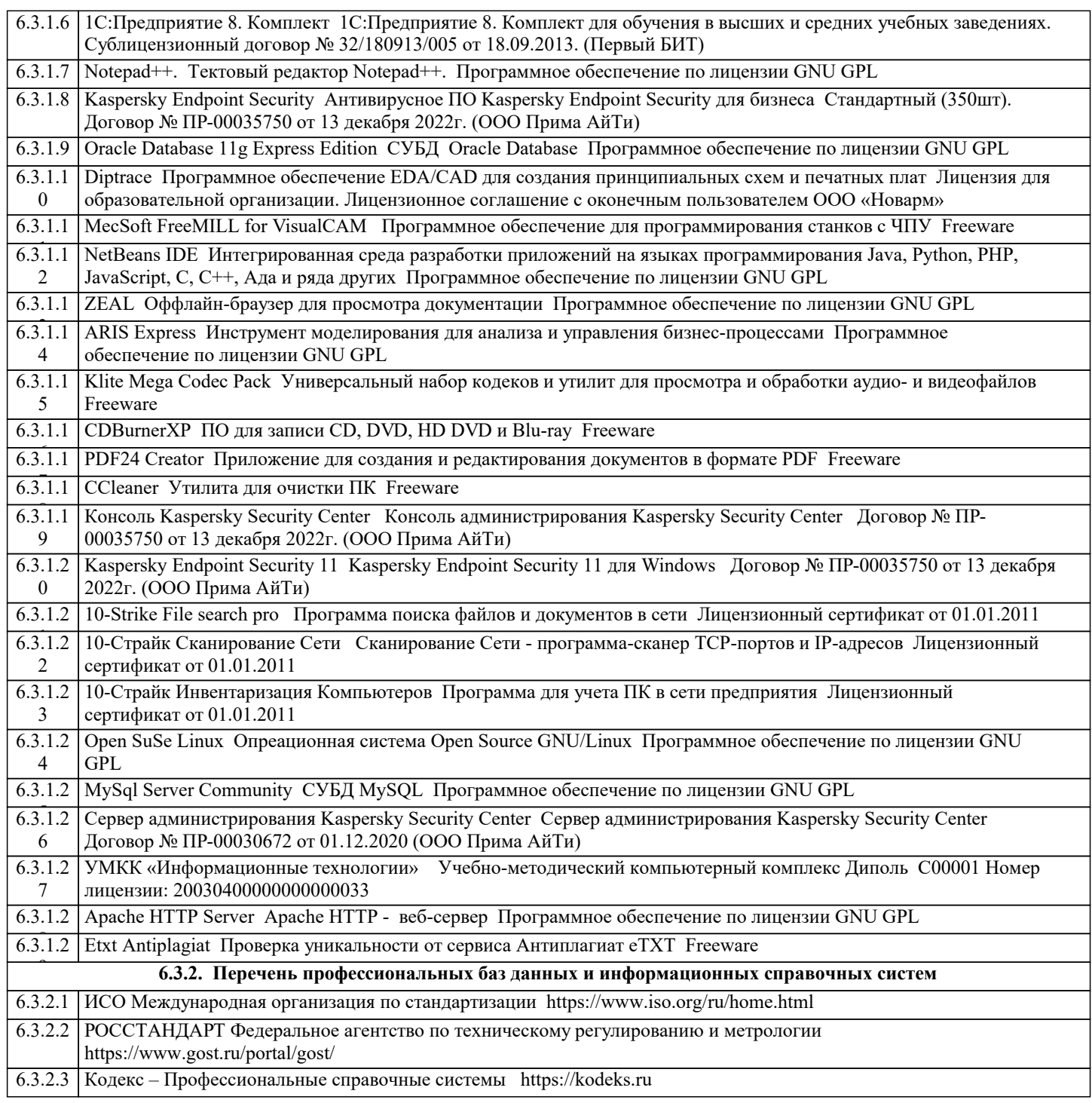

≂

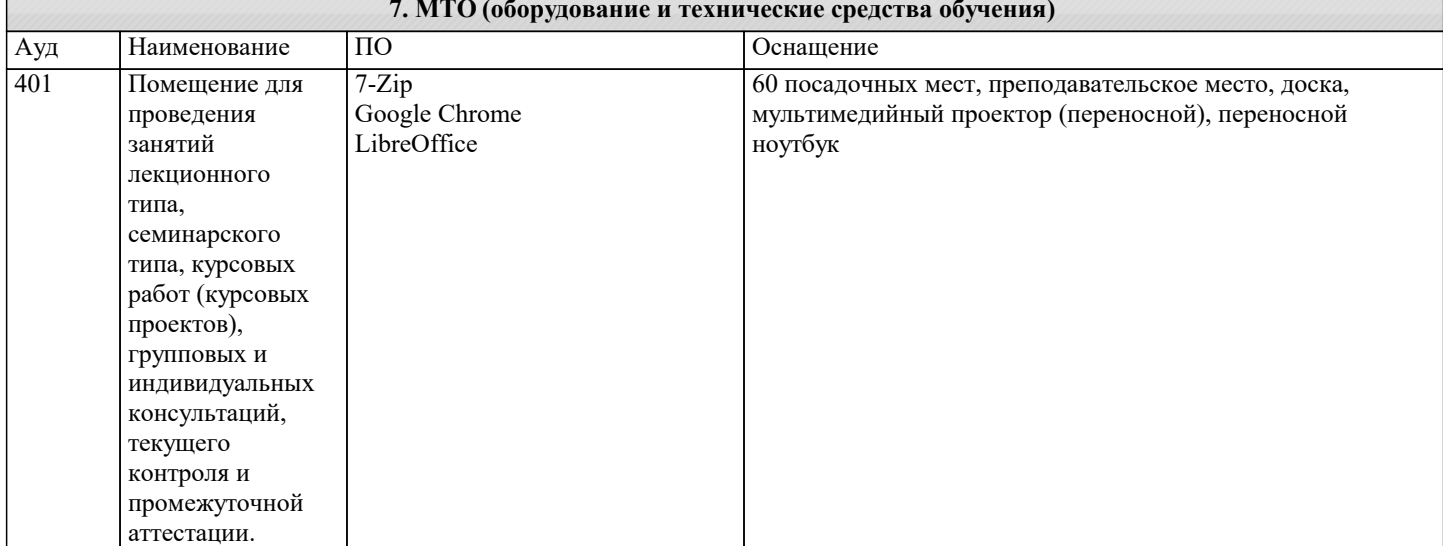

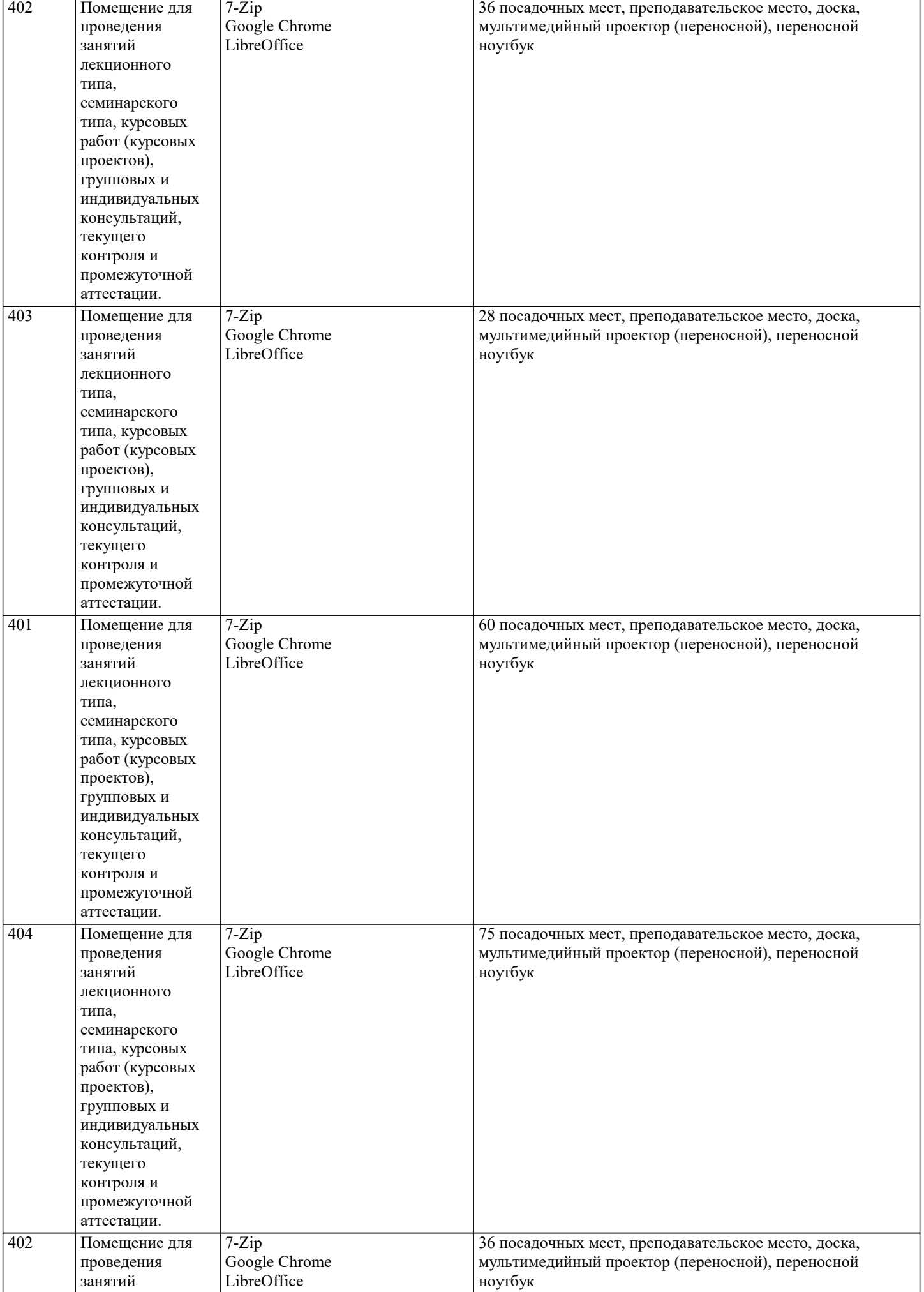

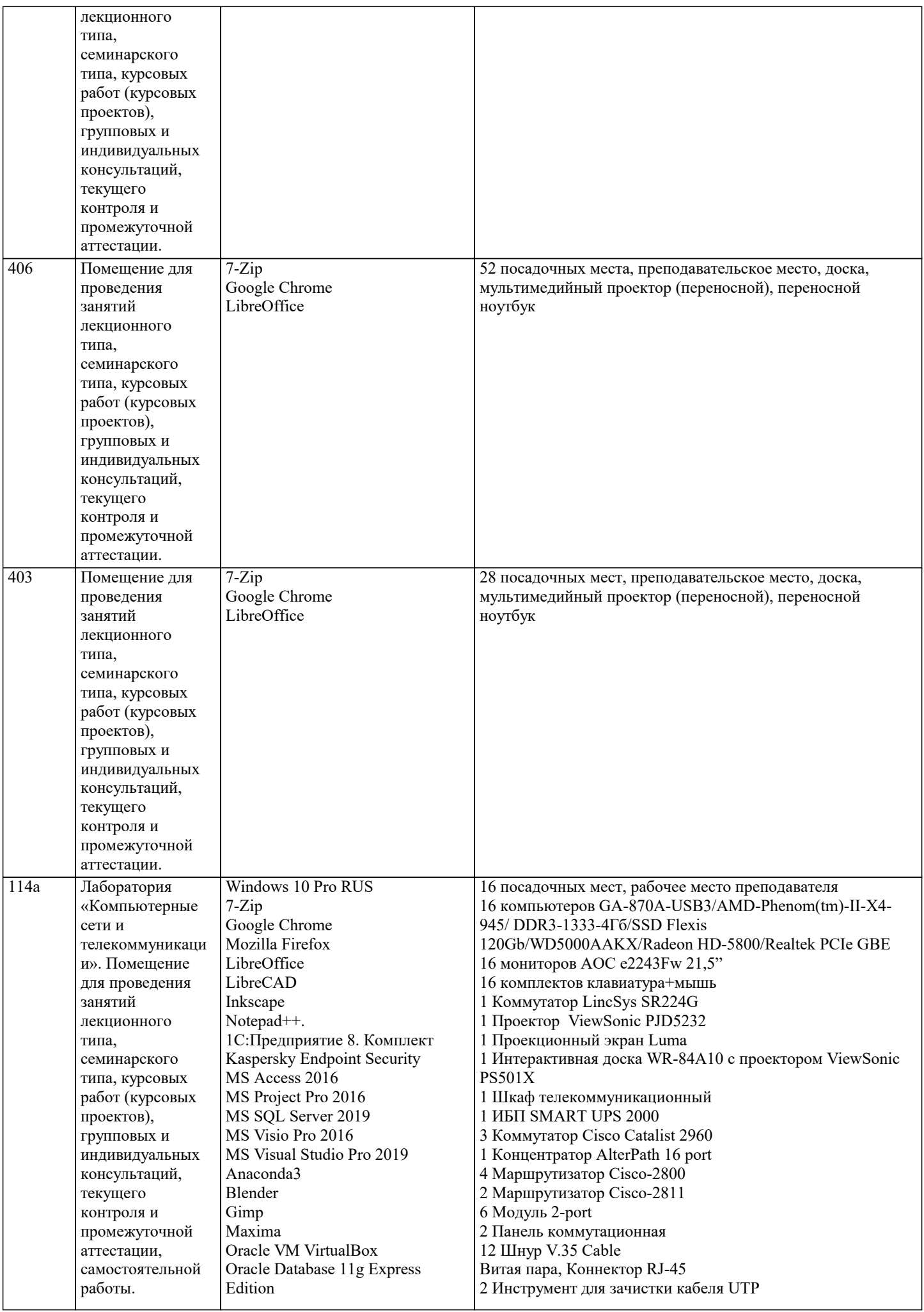

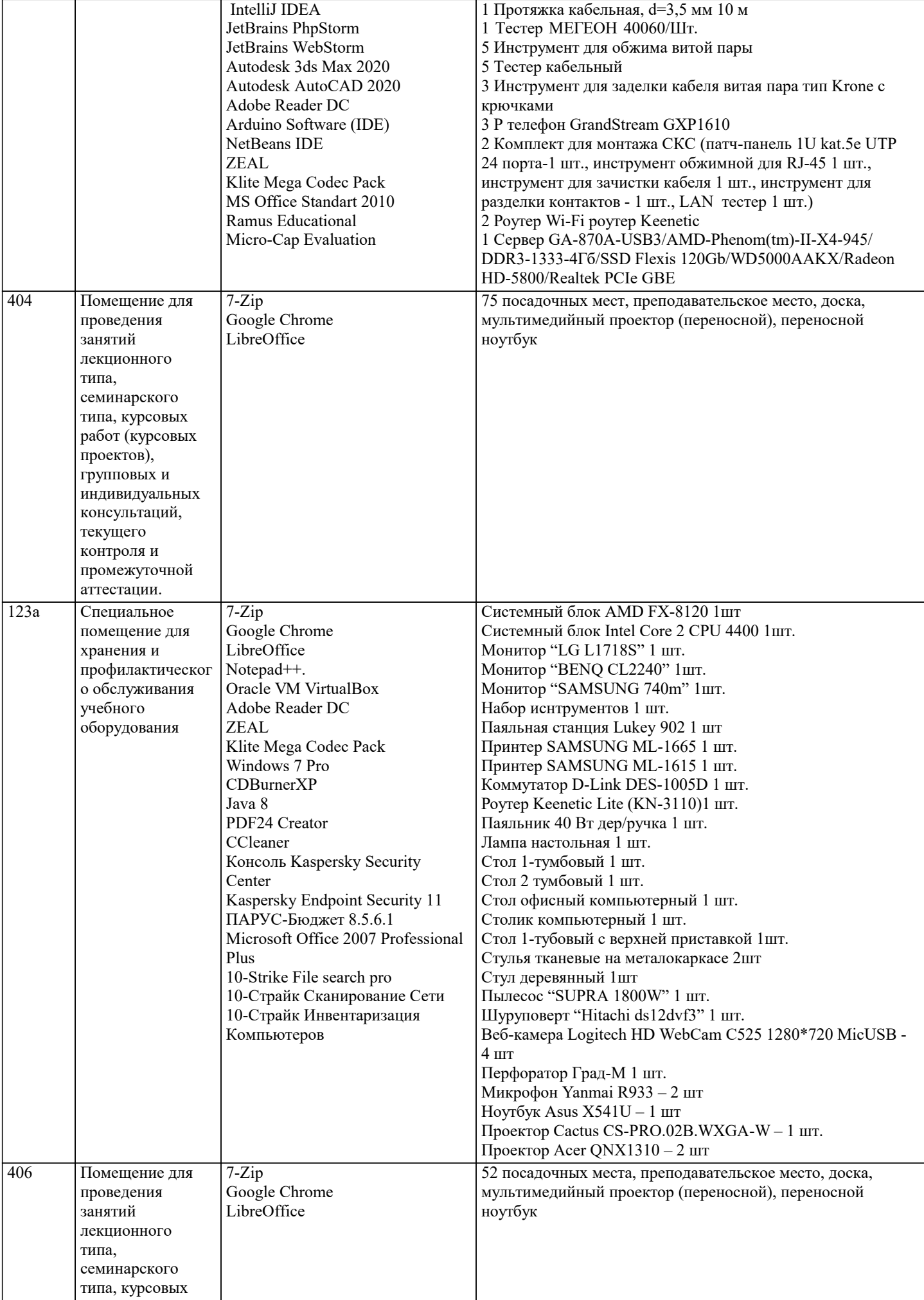

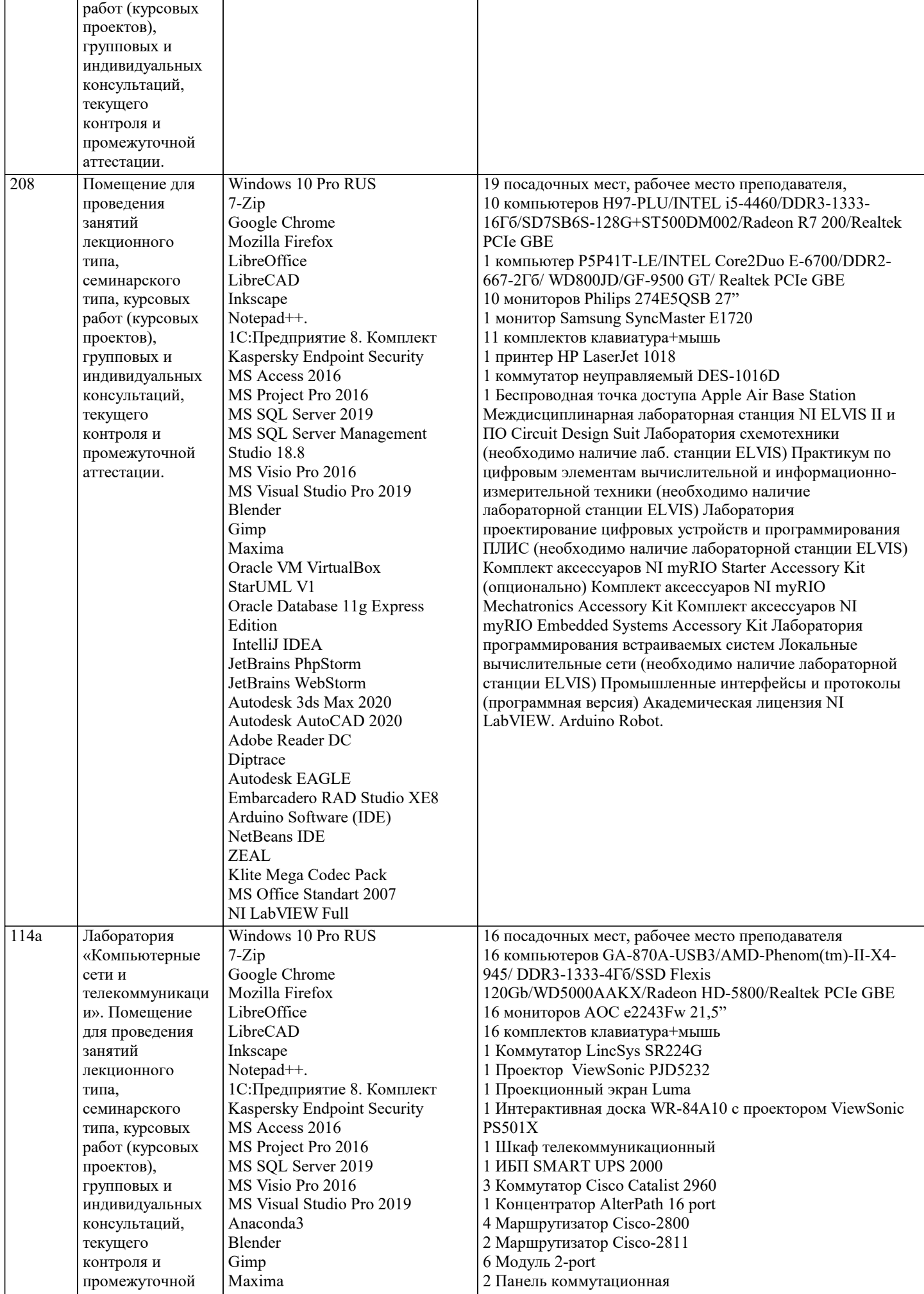

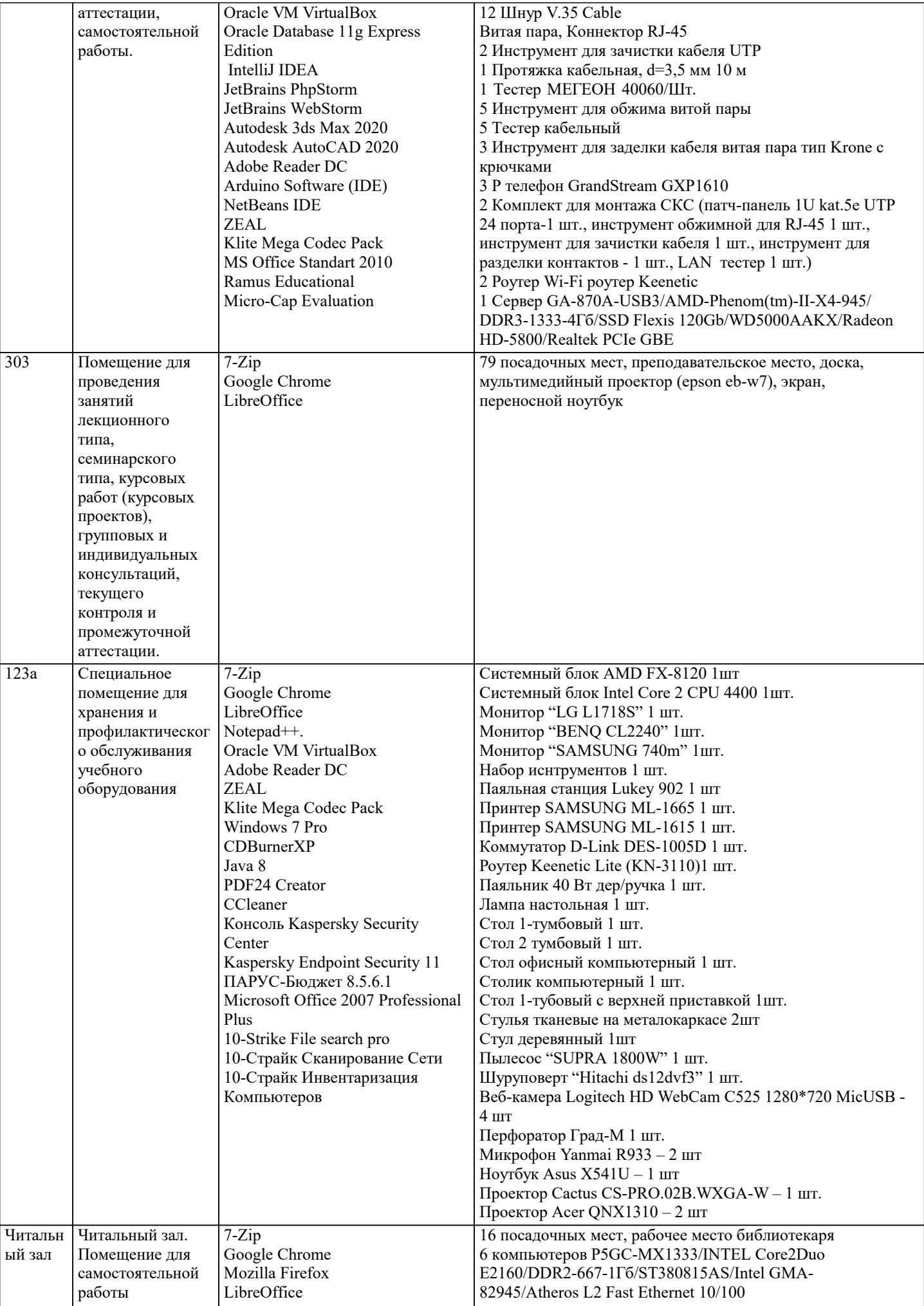

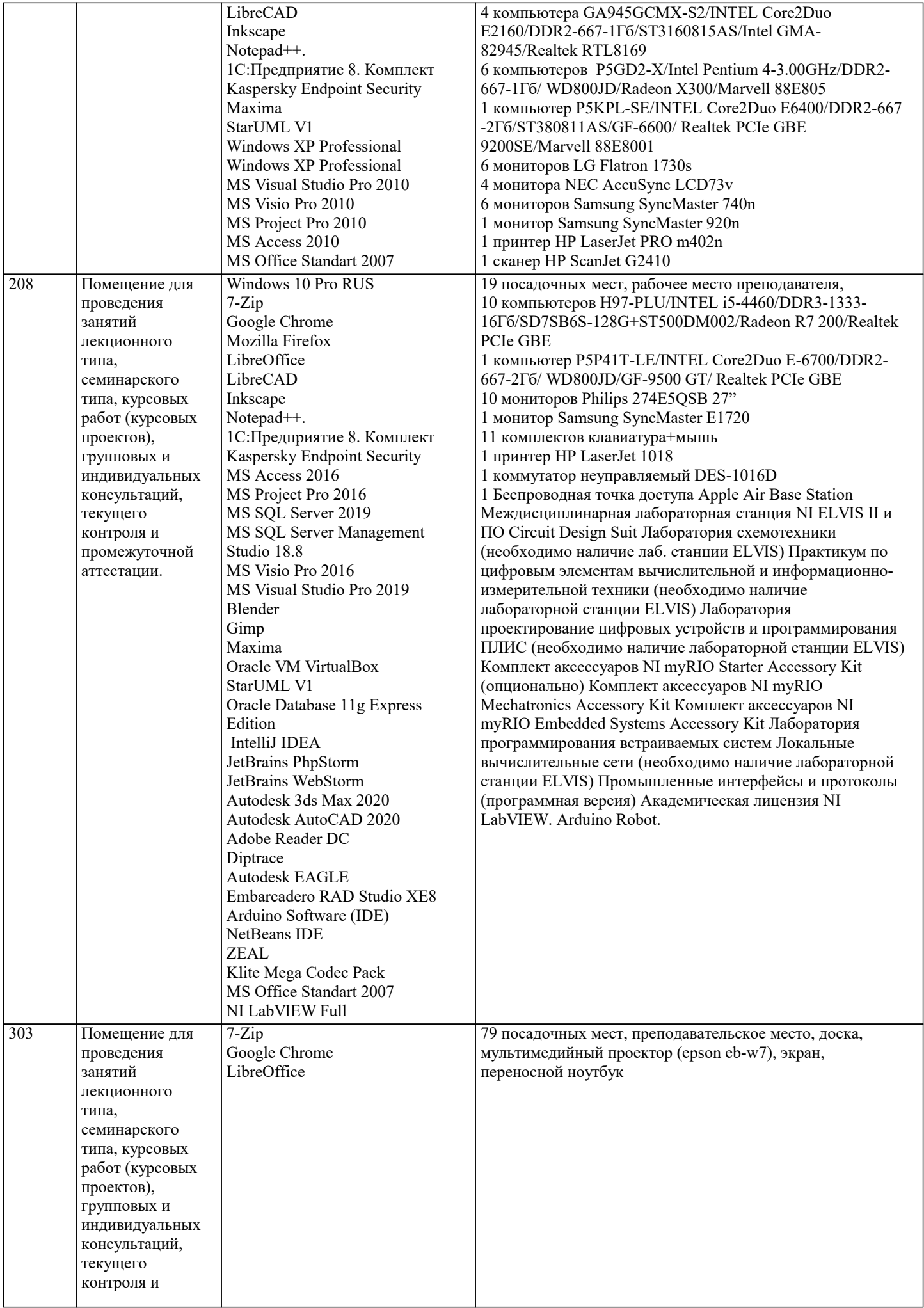

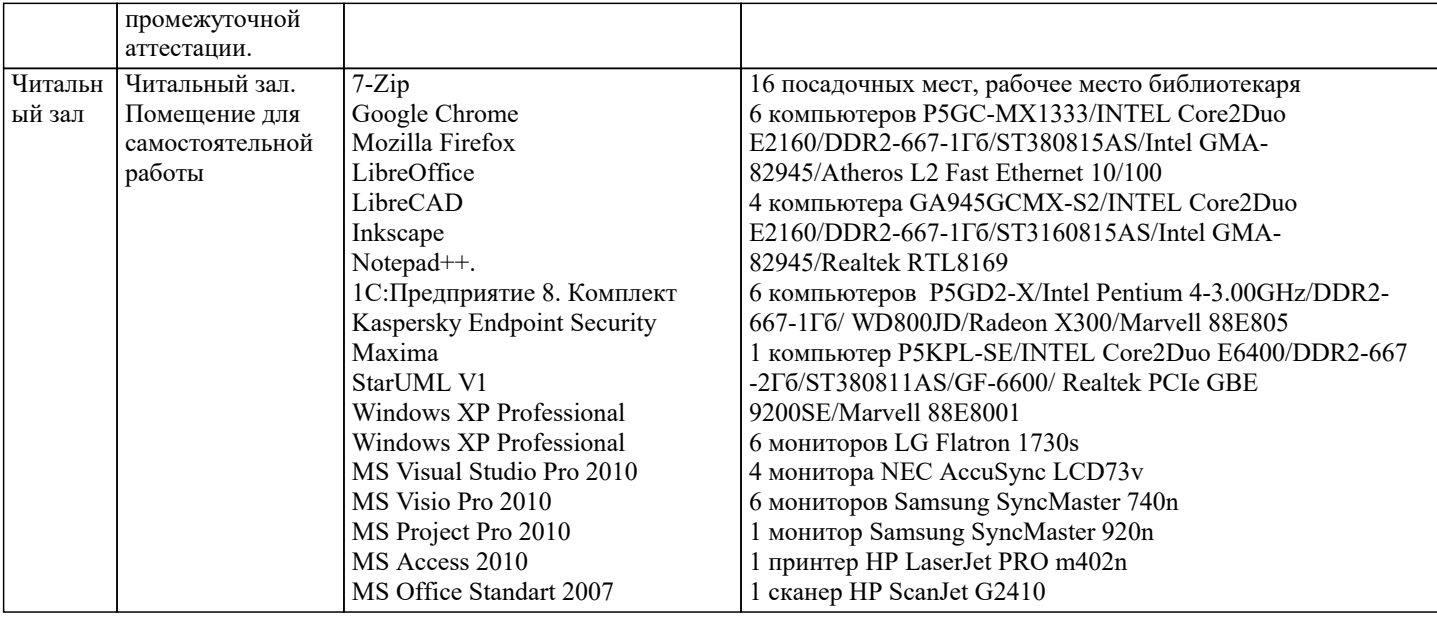

## 8. МЕТОДИЧЕСКИЕ УКАЗАНИЯ ДЛЯ ОБУЧАЮЩИХСЯ ПО ОСВОЕНИЮ ДИСЦИПЛИНЫ (МОДУЛЯ)

Одним из видов освоения дисциплины являются практические зада-

ния, выполняемые на аудиторных занятиях. Учебный материал по дисциплине разделен на логически завершенные части (модули), после изучения которых предусматри-

вается аттестация в форме тестирования и сдачи выполненного индивидуального проекта.

Дисциплина входит в базовый блок дисциплин, на основании кото-

рого формируется цельная система знаний об историческом развитии мировых государств. Важ-

ным условием качественного усвоения обучаемыми основ знаний и навыков по дисциплине

является индивидуальный подход к каждому обучаемому. Особое внимание

слелует улелять точной формулировке залачи, предлагаемой к решению, и алекватности понима-

ния обучаемым специфики задания и арсенала средств для ее решения.

Основным типом практической поисковой работы обучаемого является чтение историче-

ской литературы. Немаловажным в процессе освоения знаний и навыков по «Всемирная история»

является ознакомление обучаемого с чужим опытом. в холе которого происхолит изучение и ана-

лиз лостоинств и нелостатков тех или иных исторических событий.

1. Основные тенденции мирового развития в начале XX века.

2. Причины и предпосылки первой мировой войны.

3. Первая мировая война: основные фронты, тенденции в ведении военных действий.

4. Причины поражения германского блока в первой мировой войне.

5. Основные итоги первой мировой войны.

6. Основные тенденции международных отношений 20-30-х гг.

7. Версальско-вашингтонская система: содержание и противоречия.

8. Международные конференции 20-х годов.

9. Основные тенденции международных отношений в период стабилизации

капитализма.

10. Складывание и укрепление блока государств-агрессоров в 30-е годы.

## 9. МЕТОДИЧЕСКИЕ УКАЗАНИЯ ОБУЧАЮЩИМСЯ ПО ВЫПОЛНЕНИЮ САМОСТОЯТЕЛЬНОЙ РАБОТЫ

Самостоятельная работа студентов в ходе семестра является важной составной частью учебного процесса и необходима для закрепления и углубления знаний, полученных в период сессии на лекциях, практических и интерактивных занятиях, а также для индивидуального изучения дисциплины «Всемирная история» в соответствии с программой и рекомендованной литературой. Самостоятельная работа выполняется в виде подготовки домашнего задания или сообщения по отдельным вопросам, написание и защита реферата, подготовки доклада с презентацией. Контроль качества выполнения самостоятельной (домашней) работы может осуществляться с помощью устного опроса на лекциях или практических занятиях, обсуждения подготовленных рефератов и докладов, проведения тестирования.

Устные формы контроля помогут оценить владение студентами жанрами научной речи (дискуссия, диспуг, сообщение, доклад и др.), в которых раскрывается умение студентов передать нужную информацию, грамотно использовать языковые средства, а также ораторские приемы для контакта с аудиторией.

Письменные работы позволяют оценить владение источниками, научным стилем изложения, для которого характерны: логичность, точность терминологии, обобщенность и отвлеченность, насыщенность фактической информацией. Самостоятельная работа — одна из важнейших форм овладения знаниями. Особенно она важна в изучении исторической науки, основанной на обширных источниках и литературе. Но самостоятельная работа требует известных навыков, умения. Наибольшую пользу она приносит тогда, когда студент занимается систематически, проявляет трудолюбие и упорство. На основе самостоятельно приобретенных знаний формируются твердые убеждения студента и умение отстаивать их. А это - самое главное в овладении любой наукой. Самостоятельная работа включает многие виды активной умственной деятельности студента: слушание лекций и осмысленное их конспектирование, глубокое изучение источников и литературы, консультации у преподавателя, написание реферата, подготовка к семинарским занятиям, экзаменам, самоконтроль приобретаемых знаний и т.д. Форма текущего контроля знаний – работа студента на семинарском занятии. Форма промежуточных аттестаций - письменная (домашняя) работа по проблемам изучаемой дисциплины. Итоговая форма контроля знаний по дисциплине экзамен.

1. Какое влияние экономические интересы оказывали на международные отношения в начале XX в.?

2. Кто виноват в развязывании Первой мировой войны? Можем ли мы

согласиться с тезисом Д. Ллойд Джорджа о том, что страны Европы «соскользнули в войну»?

3. Какая политика европейских дипломатов могла бы способствовать разрядке международной напряженности в начале XX в.?

4. Как изменилась жизнь обычного человека на рубеже XIX-XX вв.?

5. Можем ли мы говорить об отставании России от держав Западной и

Центральной Европы в начале XX в.?

6. Есть ли связь между окончанием Первой мировой войны и революционным подъемом в ряде государств Европы и Америки?

7. Попробуйте сравнить Ноябрьскую революцию 1918 г. в Германии с

Февральской и Октябрьской революциями 1917 г. в России. Каковы их общие черты и различия?

8. Чем Коминтерн качественно отличался от II-го Интернационала? Почему сотрудничество между ними оказалось невозможным? Кто, на Ваш взгляд, в этом виноват?

9. Можно ли было предотвратить приход фашистов п нацистов к власти?

Почему при внешних сходствах нацистской и социалистической идеологии, НСДАП

считается крайне правой, а не левой партией?

10. Был ли неизбежен мировой экономический кризис конца 1920-х - начала

1930-х гг.? В чем плюсы и минусы политики «Нового курса» в США?